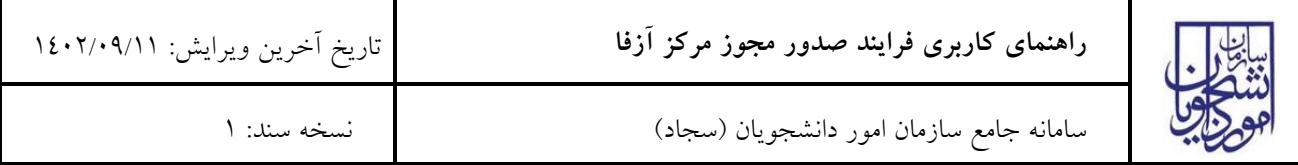

فهرست مطالب

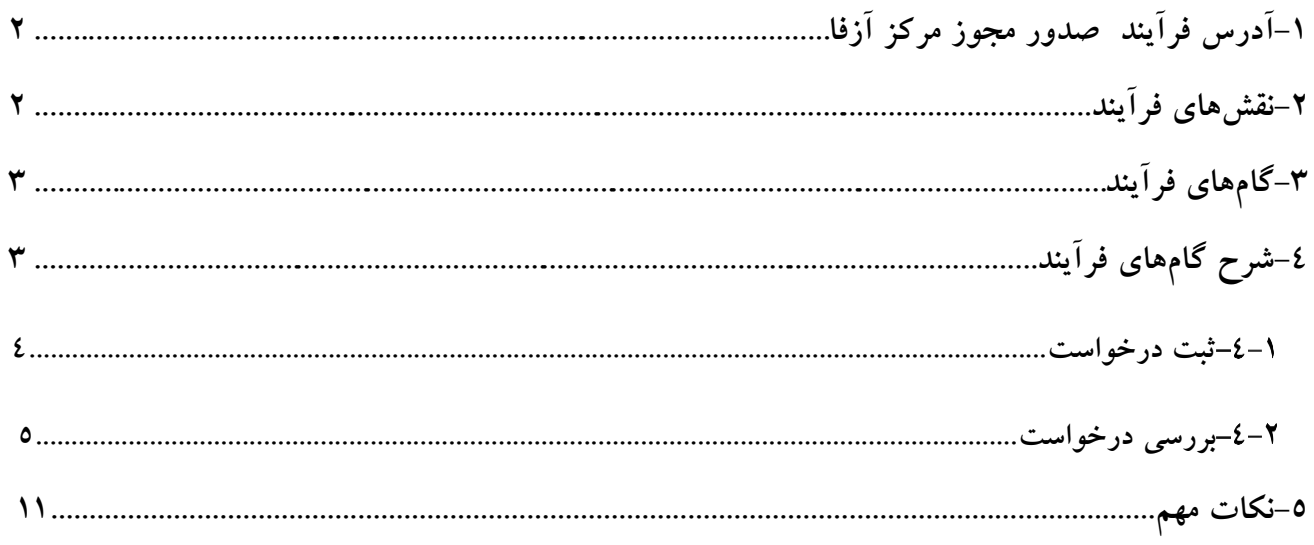

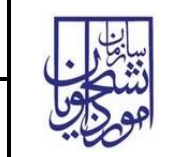

<span id="page-1-0"></span>**-1 آدرس فرآیند صدور مجوز آزفا**

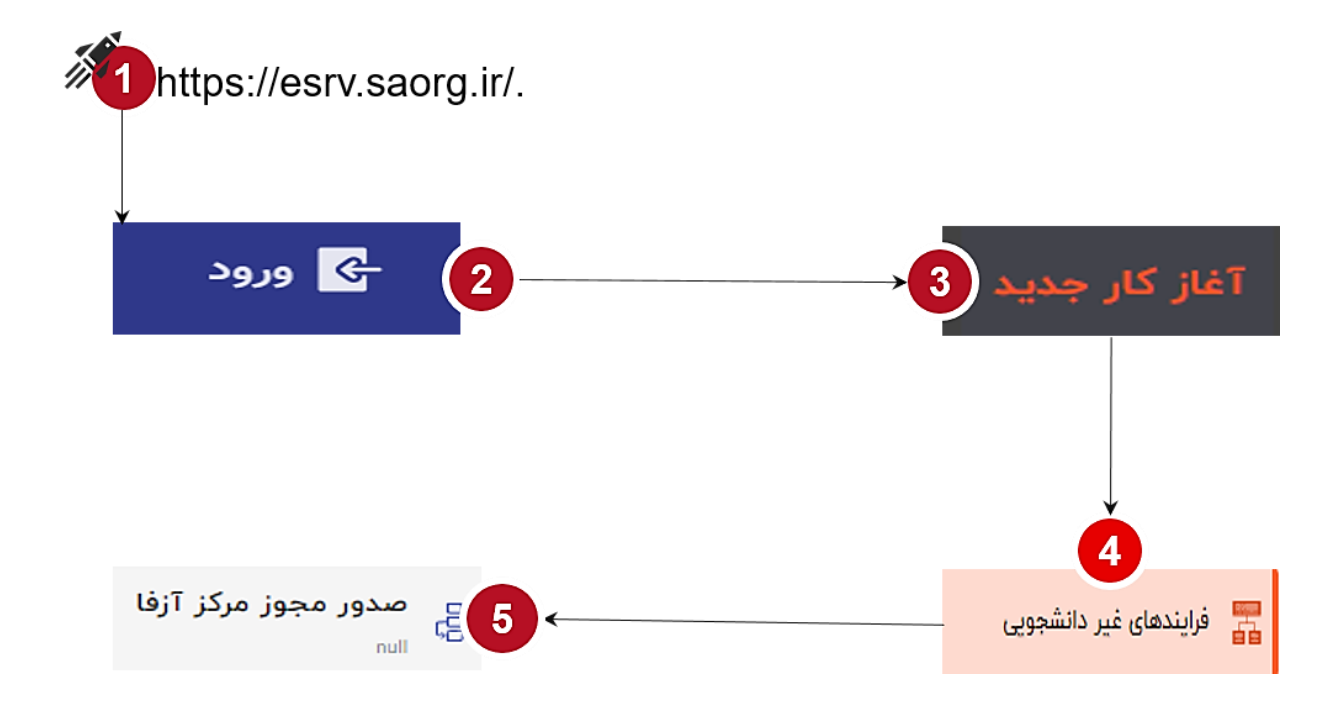

<span id="page-1-1"></span>**-2 نقشهای فرآیند**

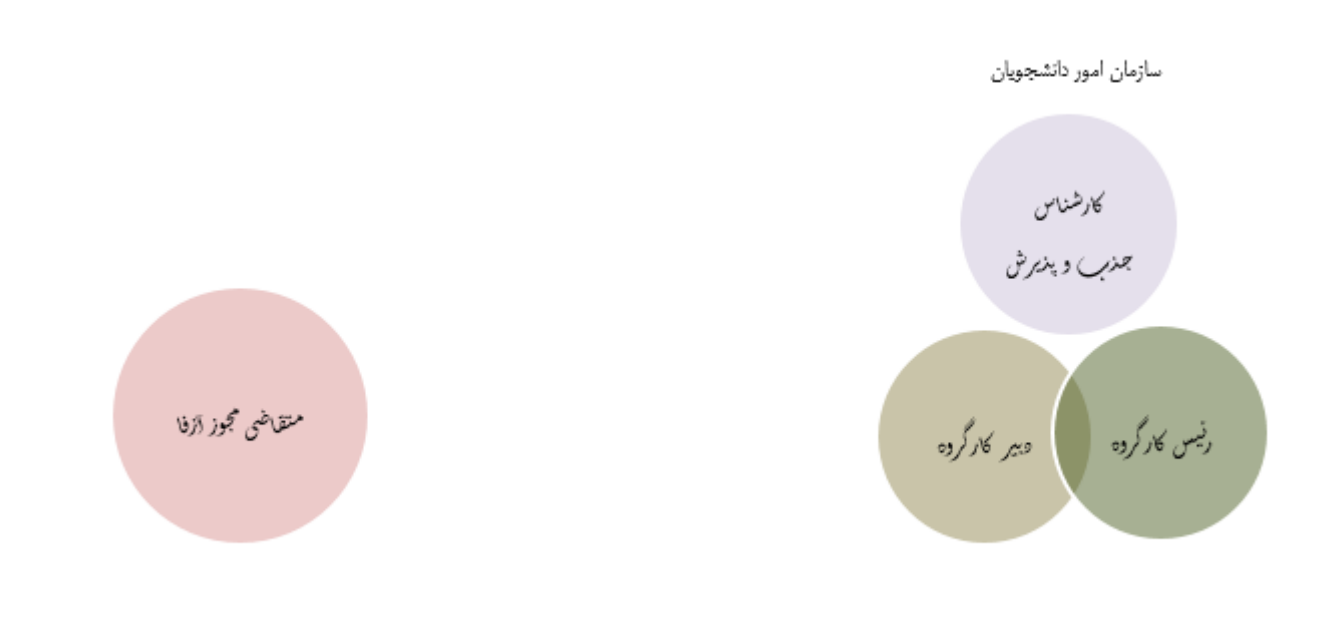

صفحه 2 از 12

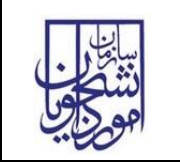

## <span id="page-2-0"></span>**-3 گام های فرآیند**

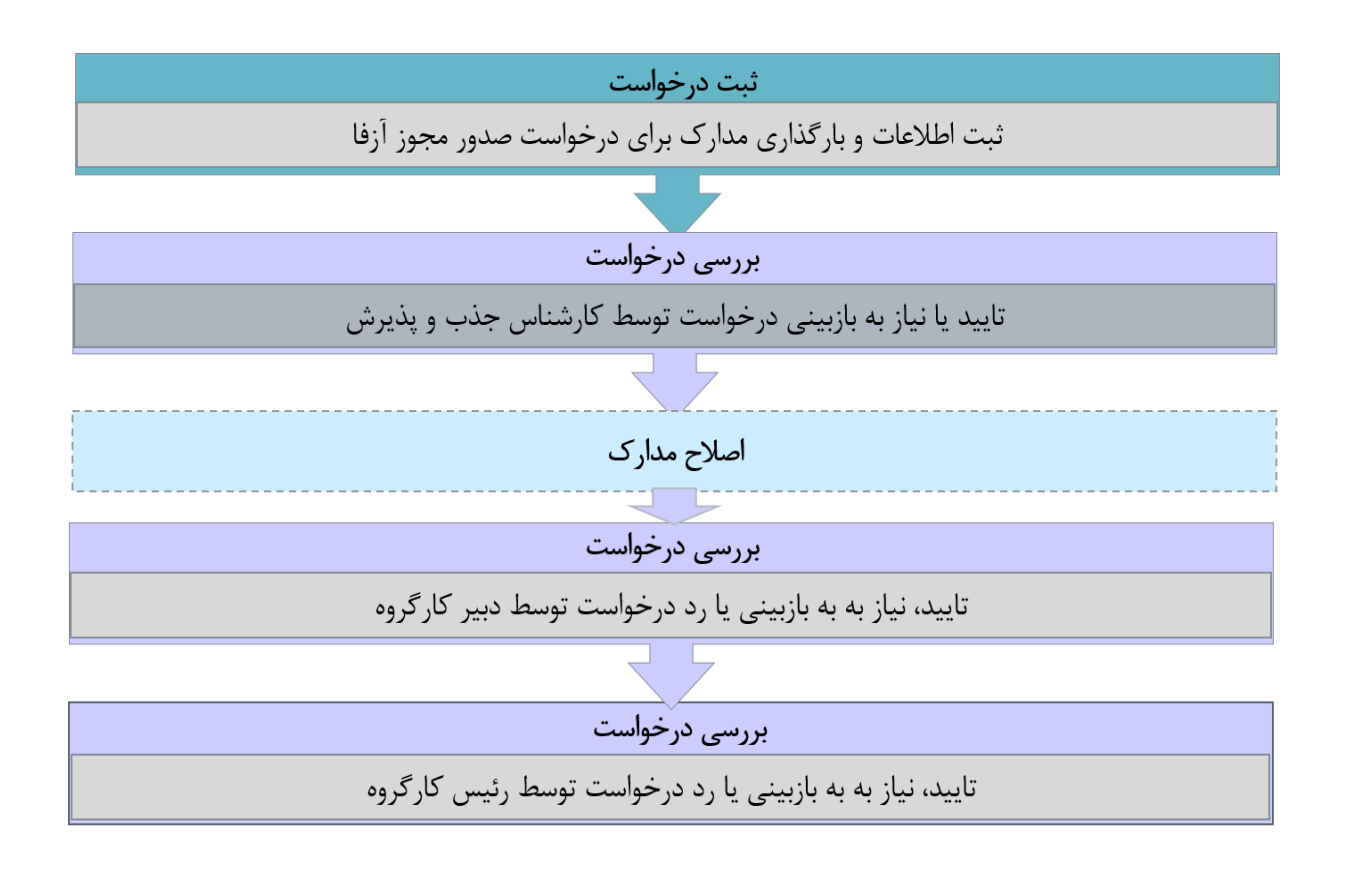

<span id="page-2-1"></span>**-4 شرح گام های فرآیند** 

پس از مراجعه به آدرس بند 1 و انتخاب فرآیند "صدور مجوز مرکز آزفا" جهت ثبت درخواست اقدام نمایید.

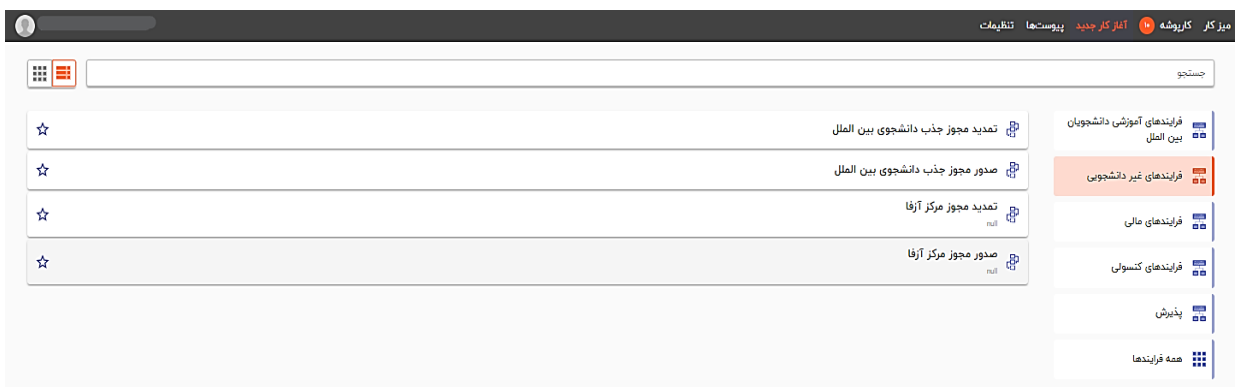

<span id="page-3-1"></span><span id="page-3-0"></span>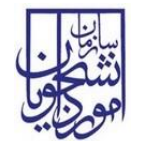

کارشناس شروع کننده فرایند در فرم اول ابتدا نام دانشگاه را از لیست کشویی موجود که، با مدل داده MDM در ارتباط است، انتخاب نموده و سپس باید اقدام به پر نمودن سایر اقالم اطالعاتی موجود در فرم نماید. هریک از فیلدها در فرم شامل اقالم اطالعاتی متفاوتی است که تکمیل آنها برای شروعکننده فرایند الزامی است. در این مرحله متقاضیانی که درخواست صدور مجوز آزفا را دارند باید طبق تصاویر زیر اطالعات را تکمیل نمایند.

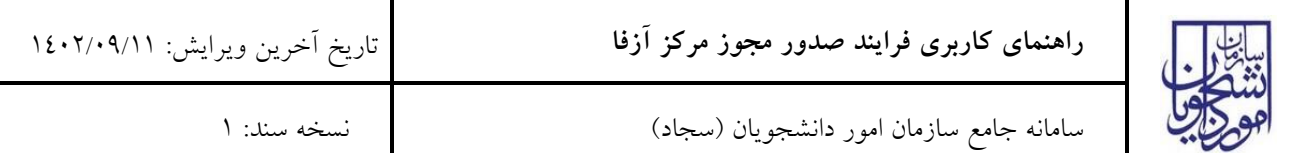

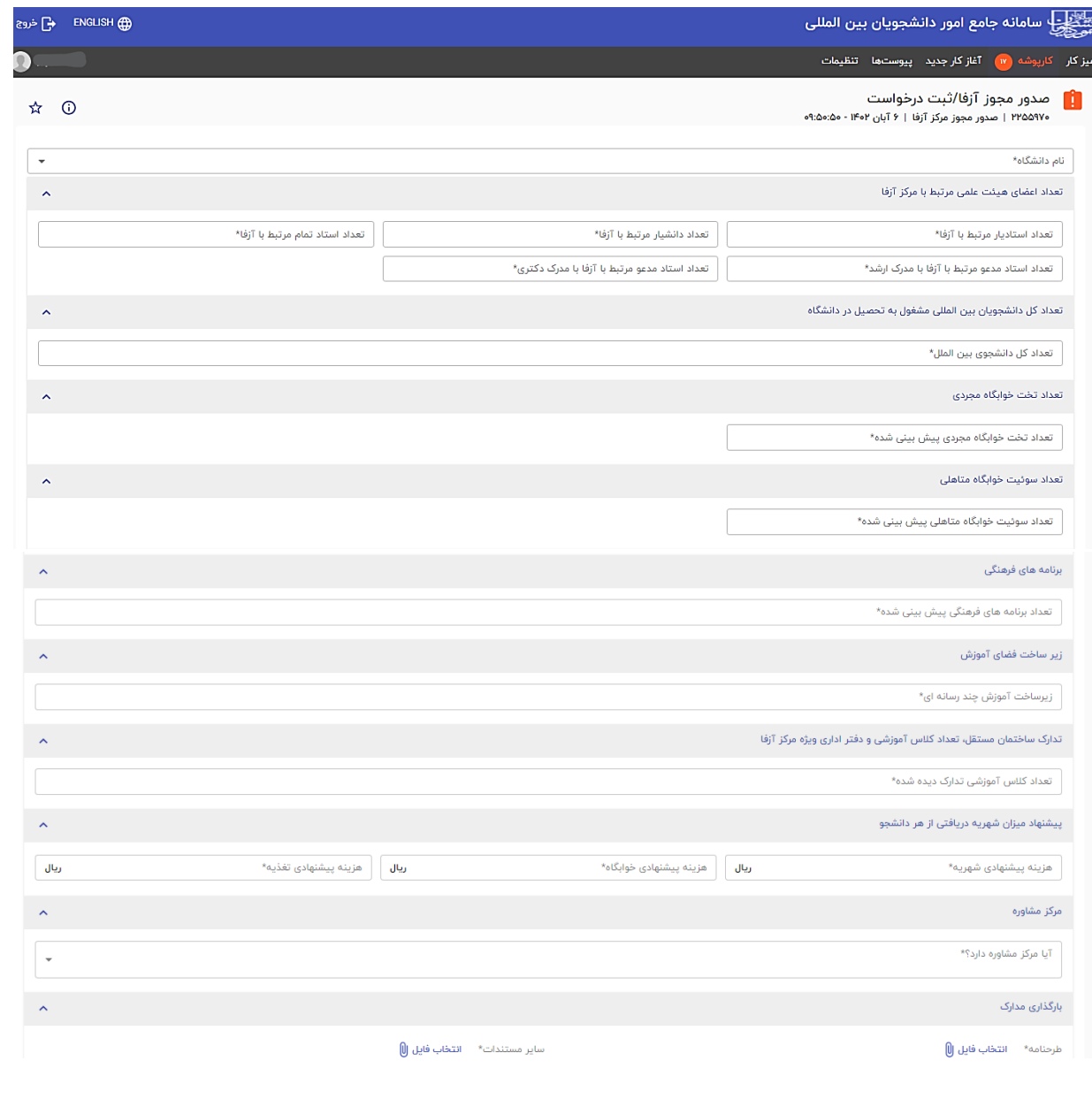

|<br>| ثبت و ارسال || پیشنویس || بستن |

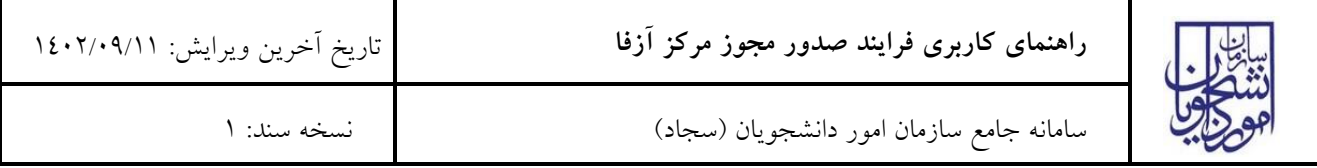

در پایان جهت ثبت و ادامه فرآیند از دکمه ثبت و ارسال انتهای فرم استفاه شود.

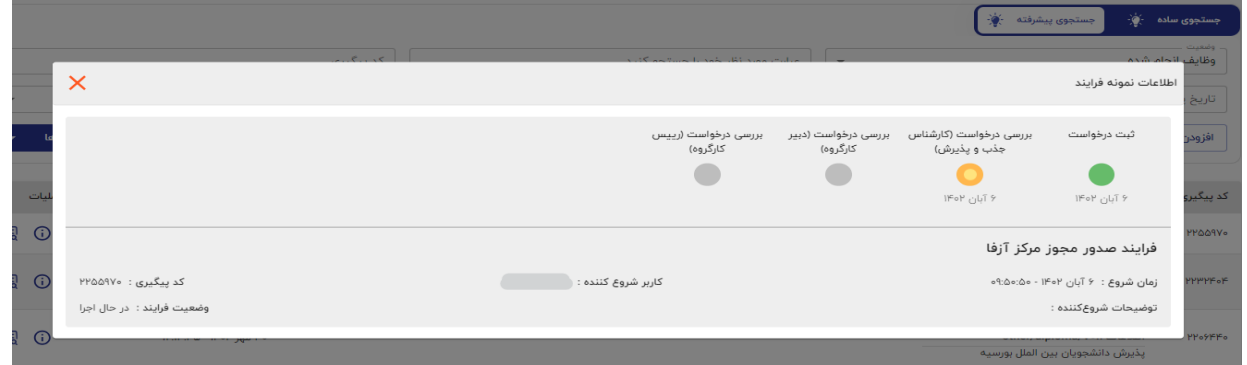

**بررسی درخواست**

 در این مرحله، کارشناس جذب و پذیرش قادر است اطالعات درج شده توسط متقاضی را مطابق با تصویر زیر، از مسیر کارپوشه، مشاهده وظیفه رویت نماید.

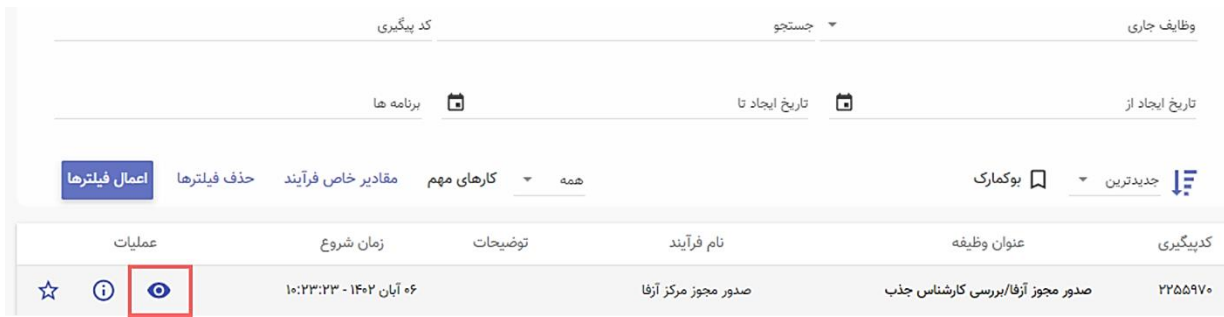

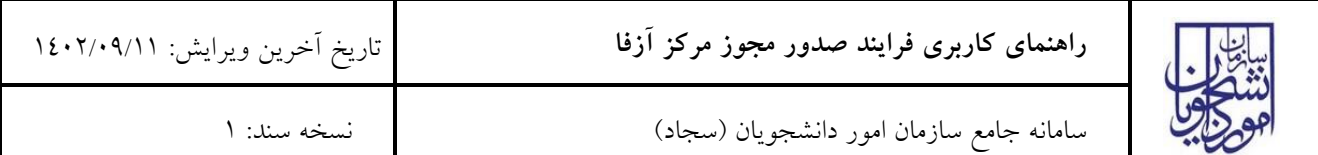

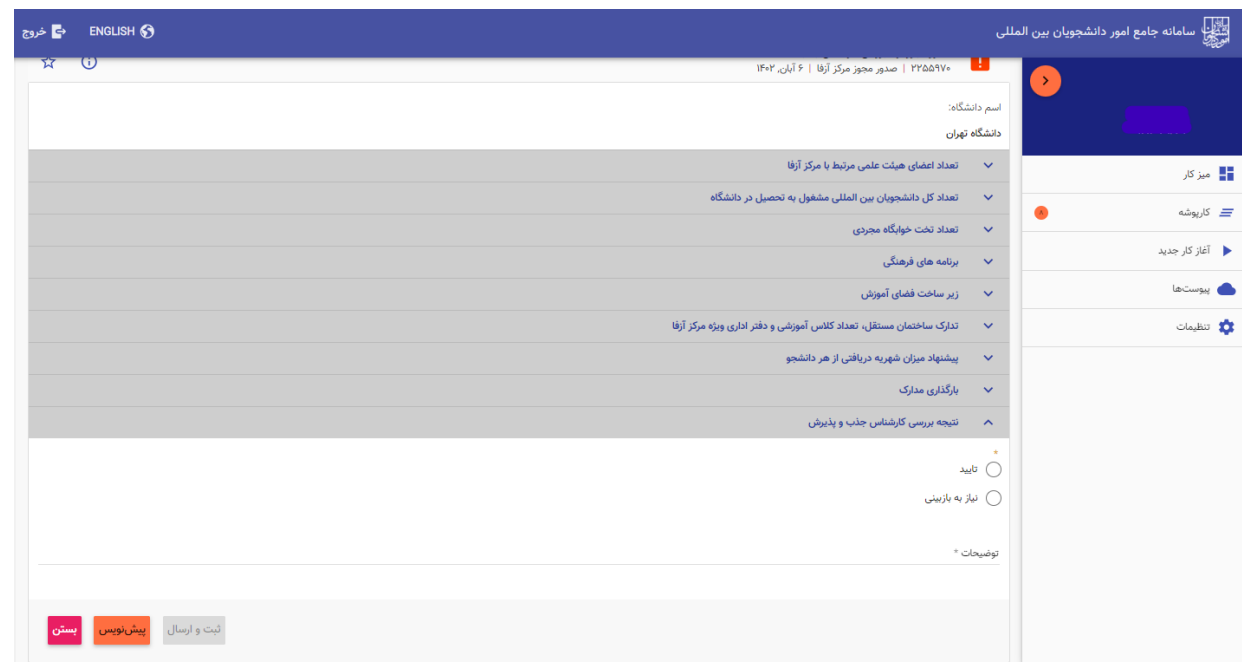

پس از بررسی فرم، کارشناس جذب و پذیرش و بنابر تشخیص گزینه تایید یا نیاز به بازبینی را ثبت و ارسال مینماید. در صورت نیاز به بازبینی، فرم به مرحله قبل(کارشناس متقاضی) برای بازبینی و ویرایش بازمیگردد. در صورت درج گزینه نیاز به بازبینی، درج توضیحات الزامی و در غیراینصورت اختیاری میباشد. در صورت تایید کارشناس جذب و پذیرش، فرم درخواست جهت بررسی به دبیر کارگروه ارسال میگردد.

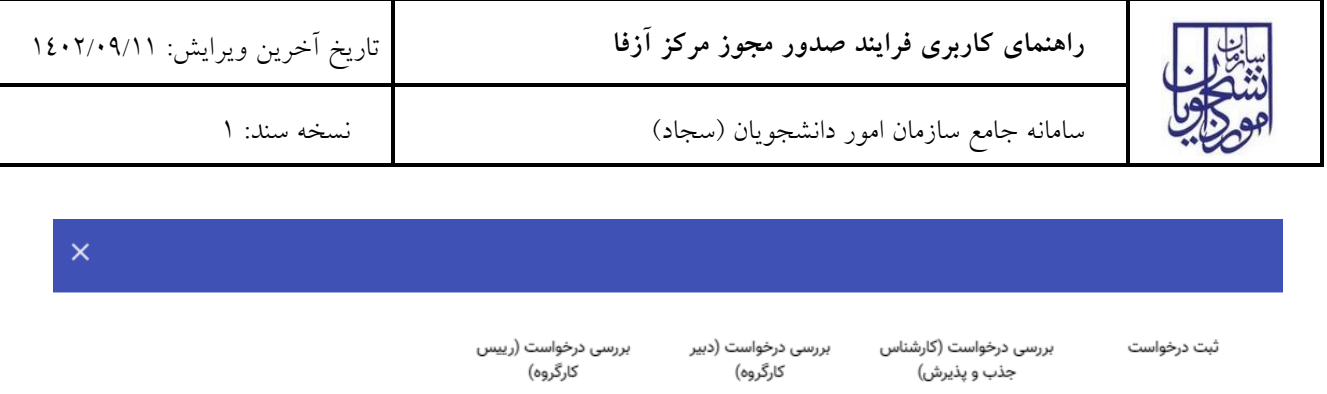

 $150Y$   $507$ 

۶۰ آبان ۱۴۰۲

۶ه آبان ۱۴۰۲

فرآيند صدور مجوز مركز آزفا

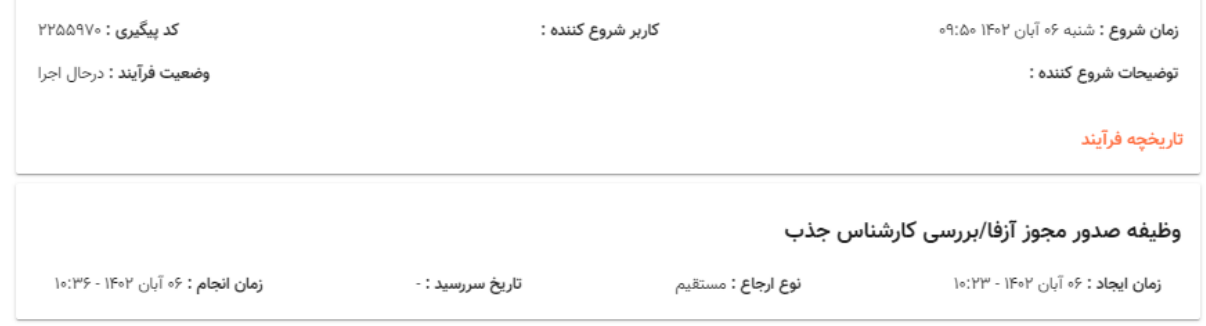

دبیر کارگروه اطالعات درج شده توسط متقاضی و کارشناس جذب و پذیرش را بررسی و بنابر تشخیص، گزینه تایید، نیاز به بازبینی یا رد را ثبت و ارسال مینماید.

در صورت نیاز به بازبینی فرمها به مرحله قبل برای بازبینی و ویرایش بازمیگردند.

در صورت درج گزینه رد و نیاز به بازبینی، درج توضیحات الزامی و در غیراینصورت اختیاری میباشد.

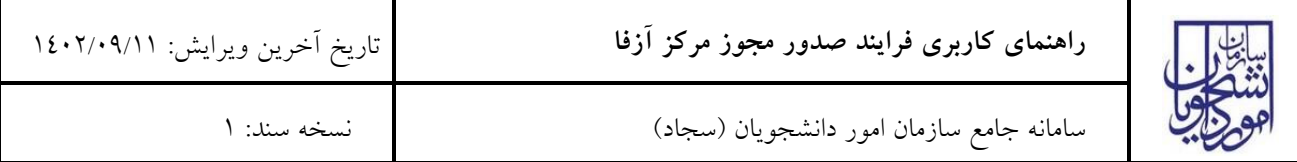

در صورت تایید دبیر کارگروه، درخواست جهت بررسی به مدیر کل امور دانشجویان ارسال میگردد.

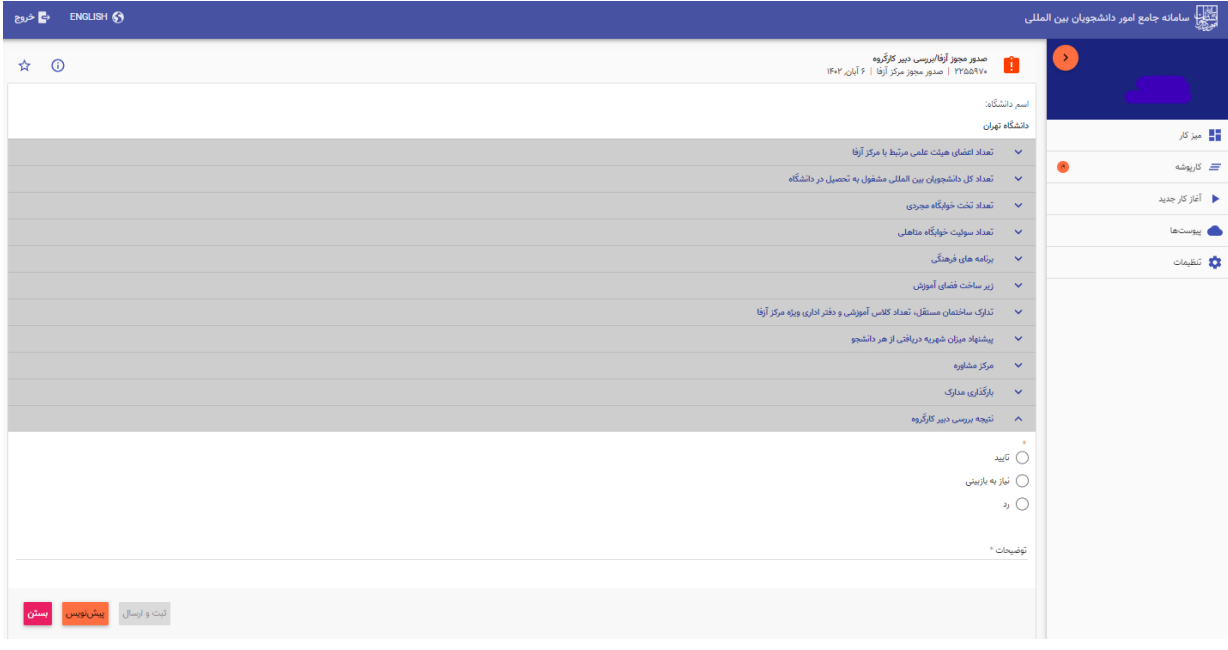

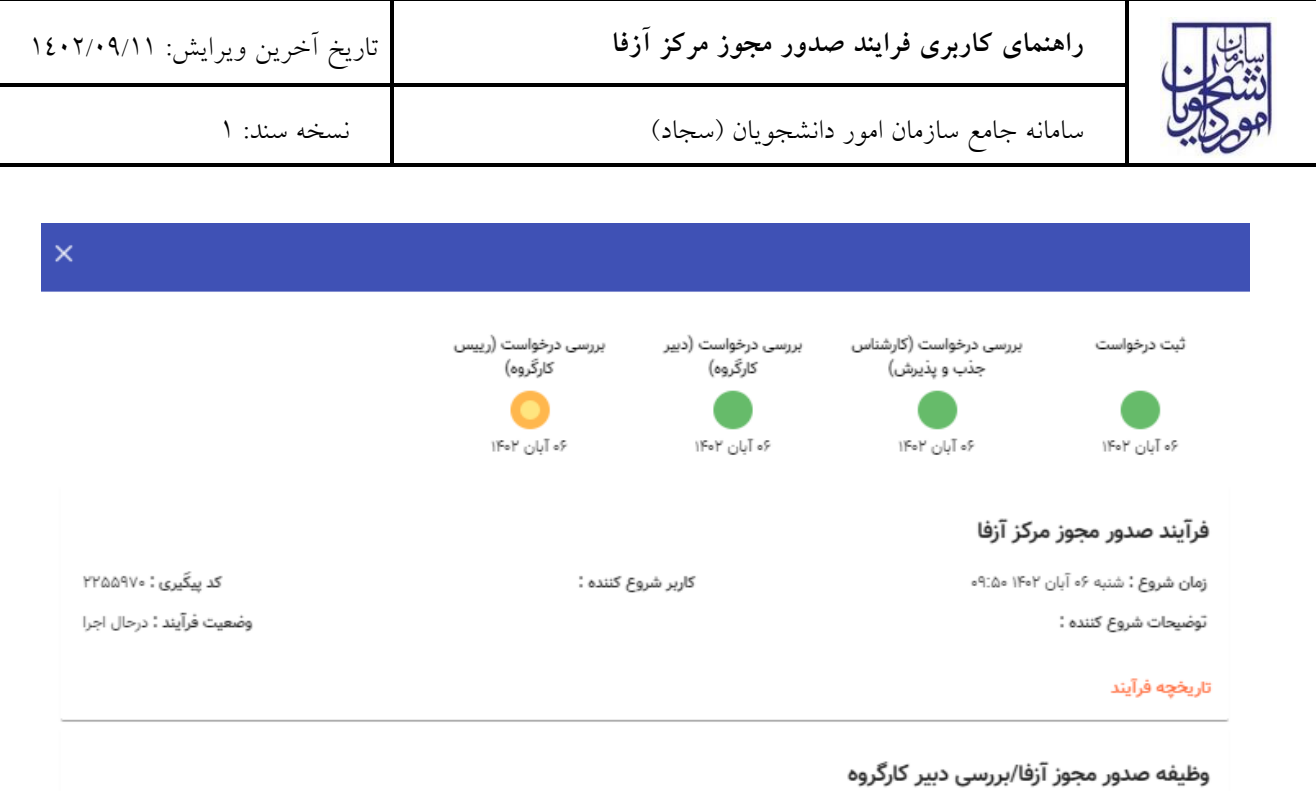

رئیس کارگروه جذب و پذیرش نیز ممکن است درخواست وارد شده به کارپوشه خود را تایید نموده، یا آنرا رد نماید و یا درخواست از نظر ایشان نیازبه بازبینی داشته باشد. در صورت تایید رئیس کارگروه جذب و پذیرش سازمان، مدارک و درخواستها در پایگاه داده درج، اعتبار مجوز مرکز آزفا صادر و فرایند به پایان میرسد.

نوع ارجاع : مستقيم

زمان ایجاد : ۶۰ آبان ۱۴۰۲ - ۱۰:۳۶

تاریخ سررسید : -

زمان انجام : ۶۰ آبان ۱۴۰۲ - ۱۰:۵۳

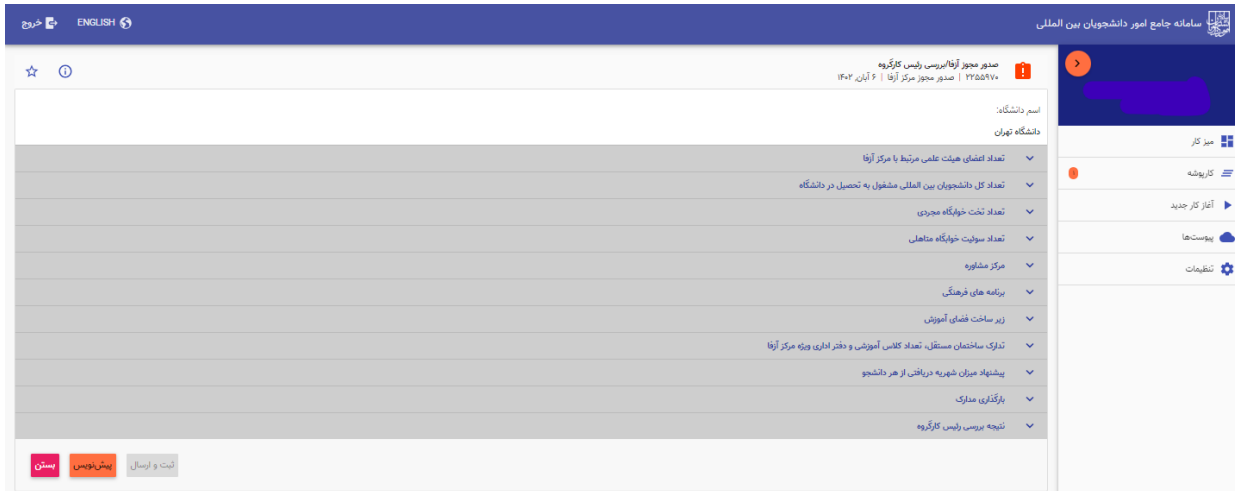

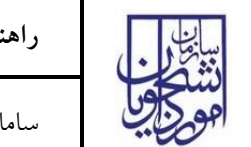

<span id="page-10-0"></span>**-5 نکات مهم** 

جهت مشاهده مراحل درخواستهای ثبت شده مطابق با شکل زیر اقدام نمایید.

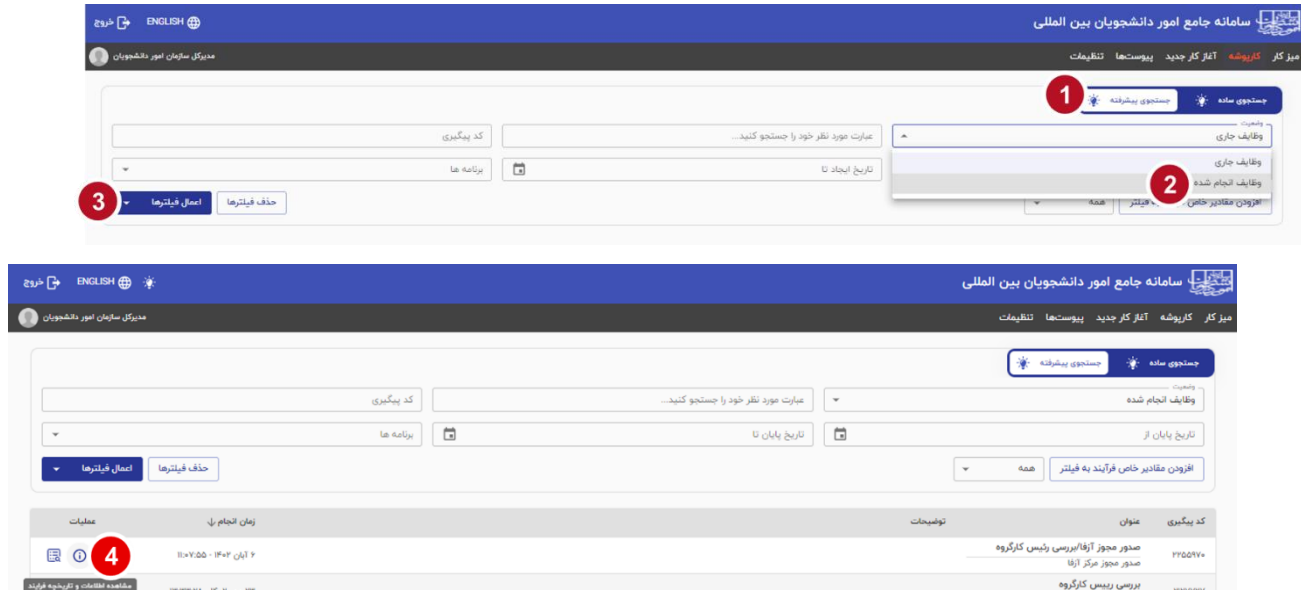

- فیلدها به شکل کشویی باز و بسته شونده میباشد. با کلیک روی فلش کنار عناوین فیلدهای موجود در آن نمایش داده خواهند شد.
- جهت مشاهده تاریخچه فرآیند پس از انتخاب وظایف انجام شده، اعمال فیلتر و مشاهده اطالعات بر روی واژه تاریخچه فرآیند کلیک فرمایید.

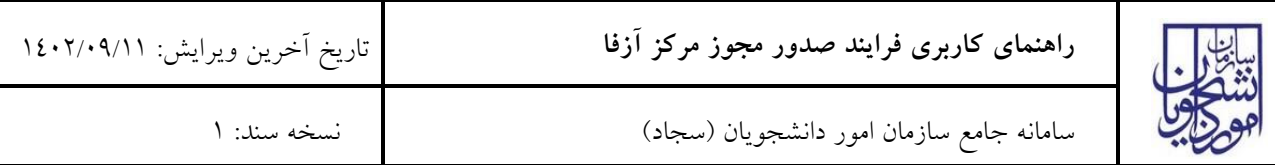

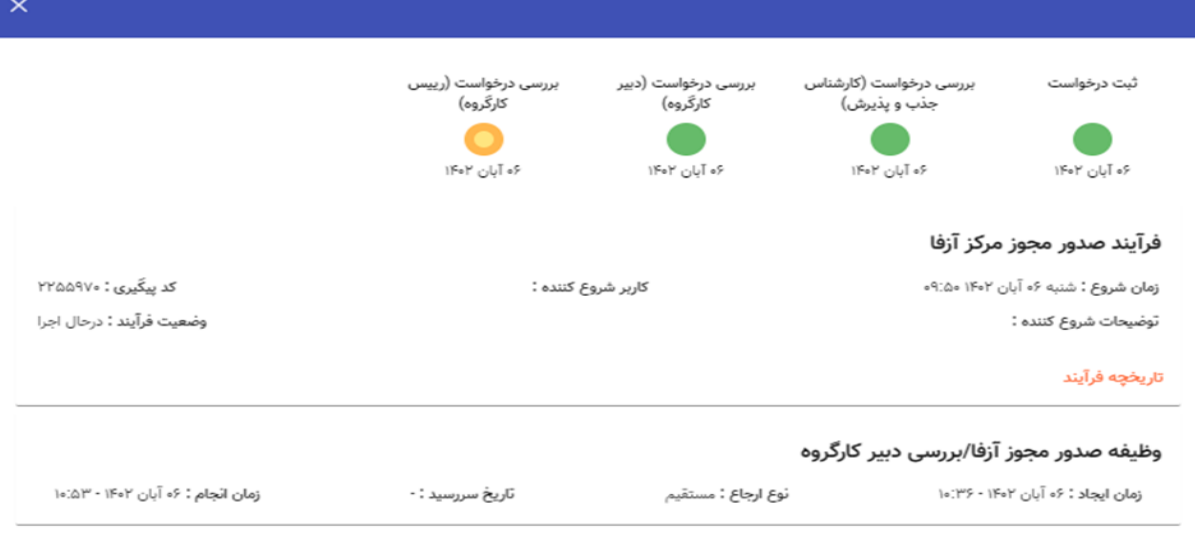